## SAP ABAP table CON FIN TACTIVE2 {Activate Inventory Accounting in Controlling Area}

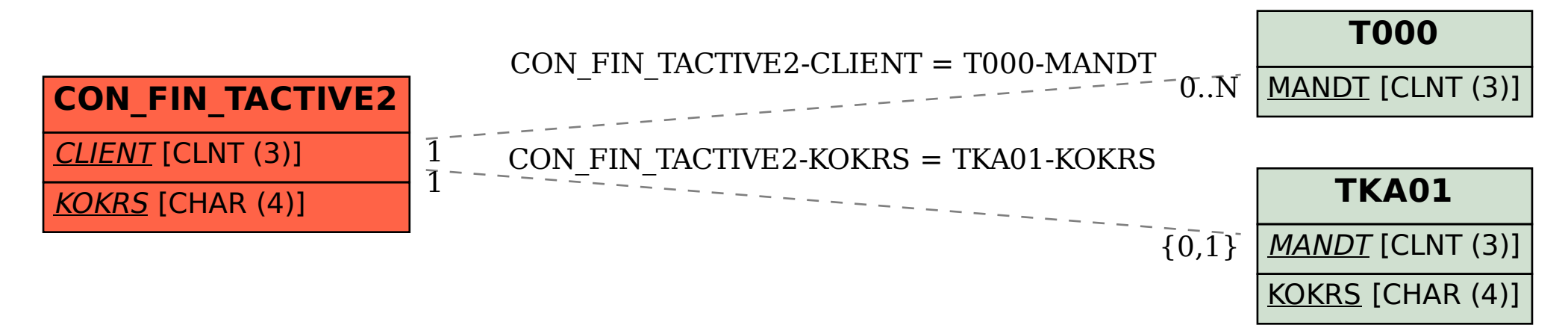